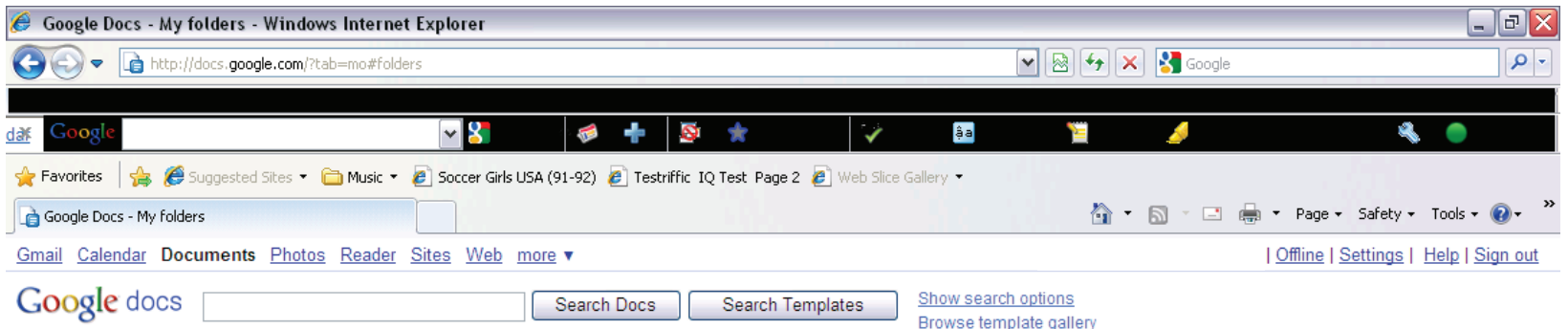

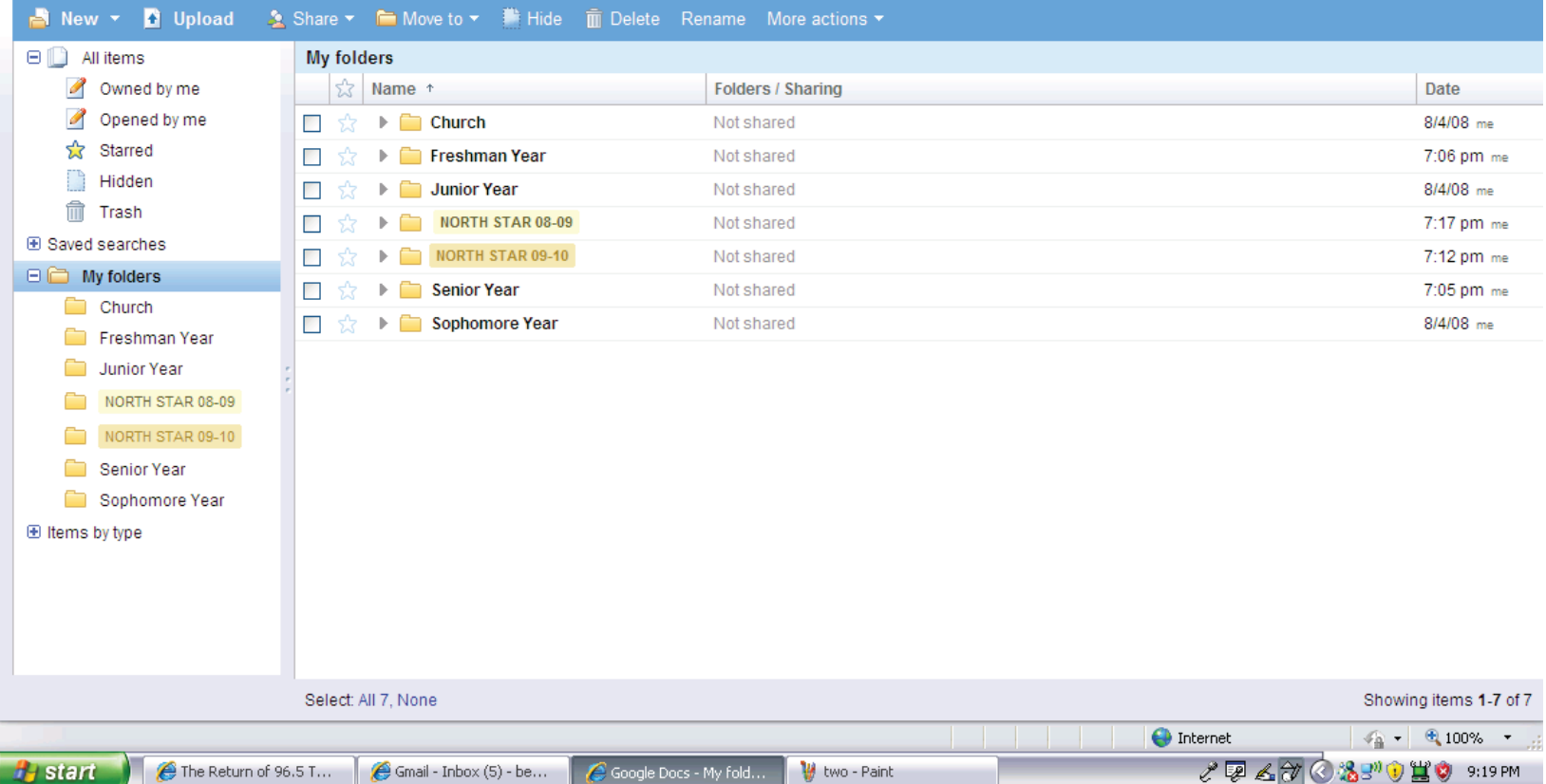

#1: Beginning of the mass chaos I call my folder system.

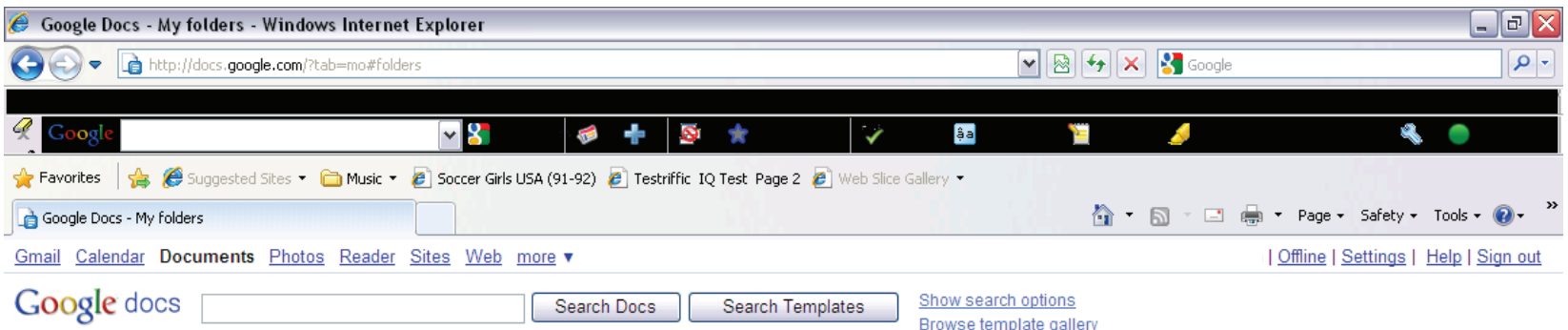

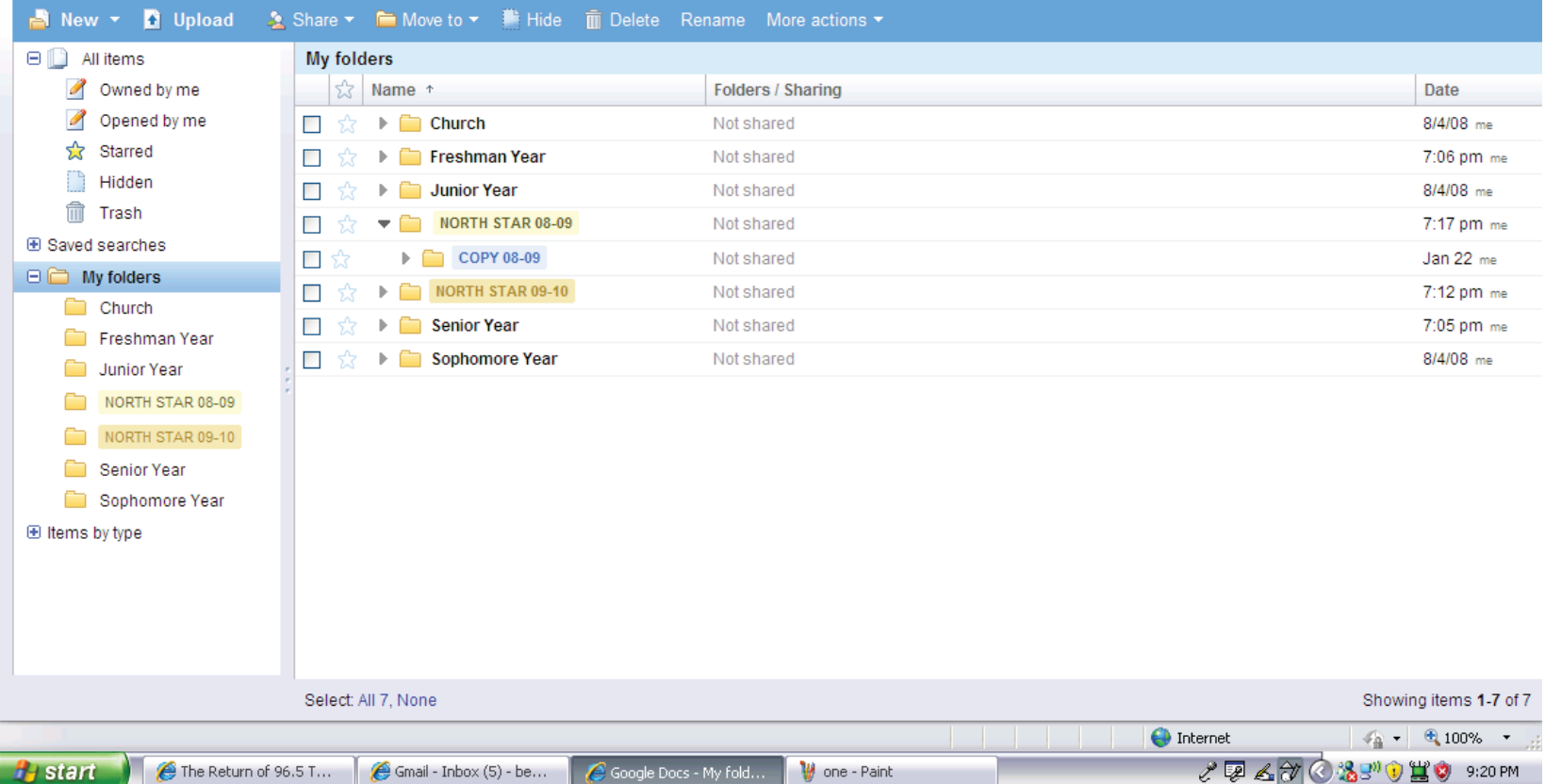

#2: Last year I dealt almost solely with copy, so I created a folder to keep track of it all.

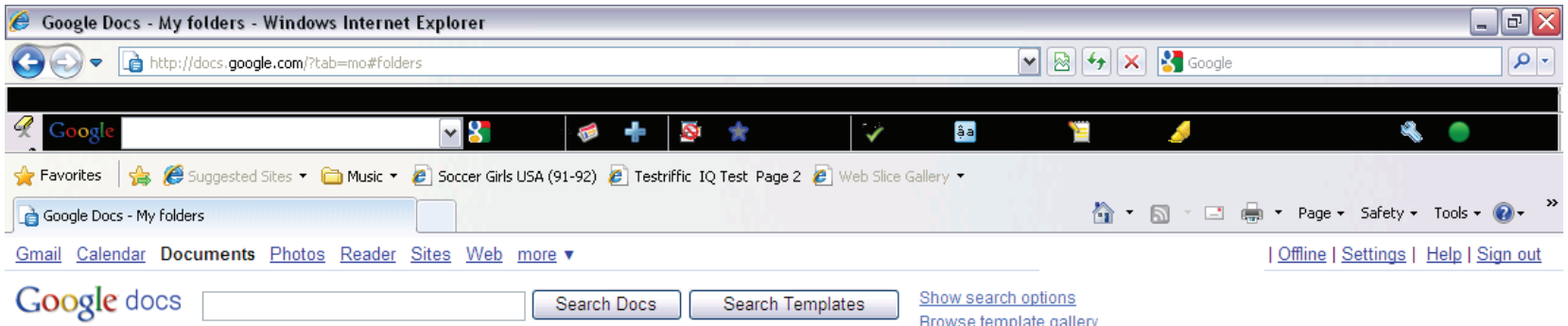

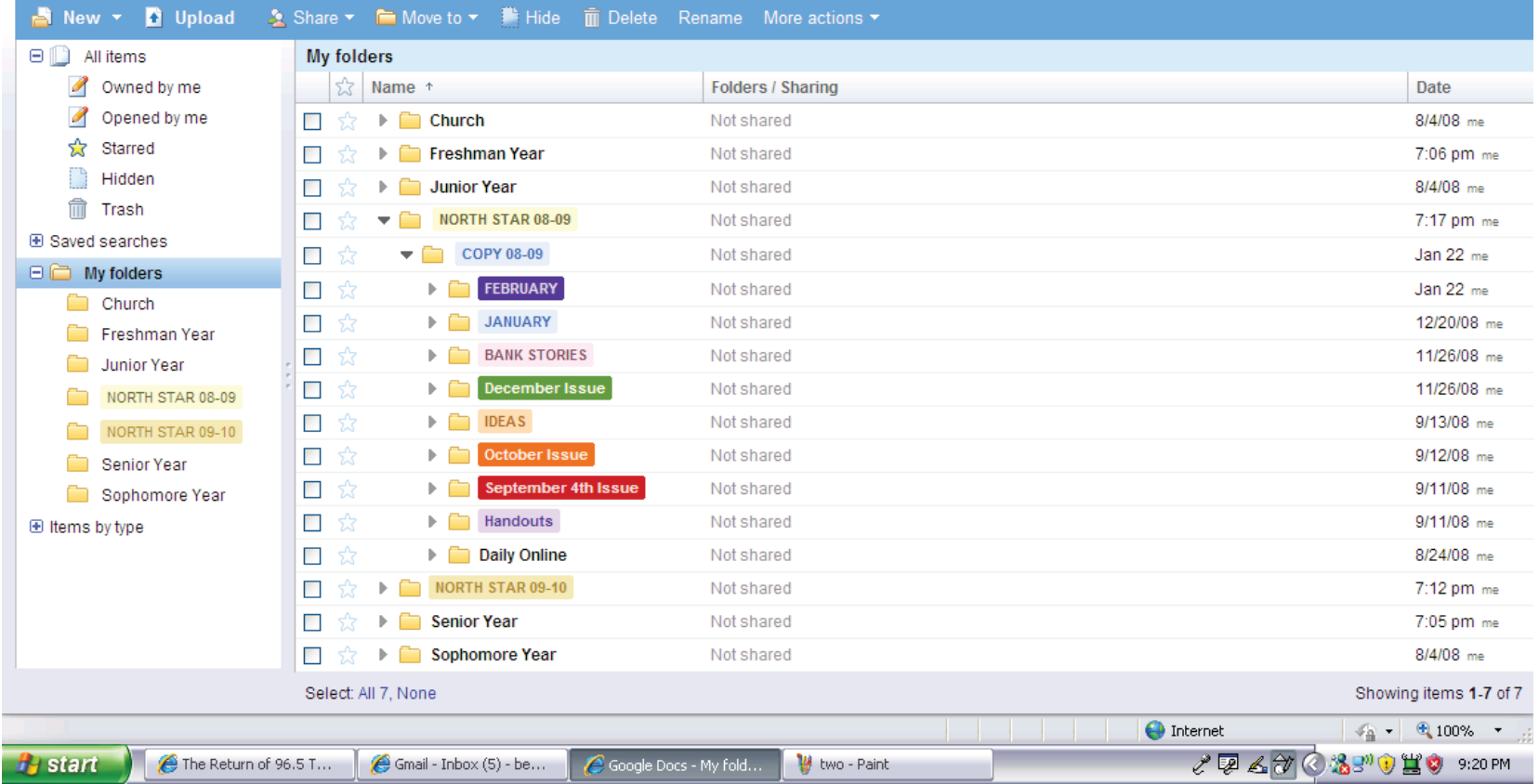

#3: I created a folder for each month.

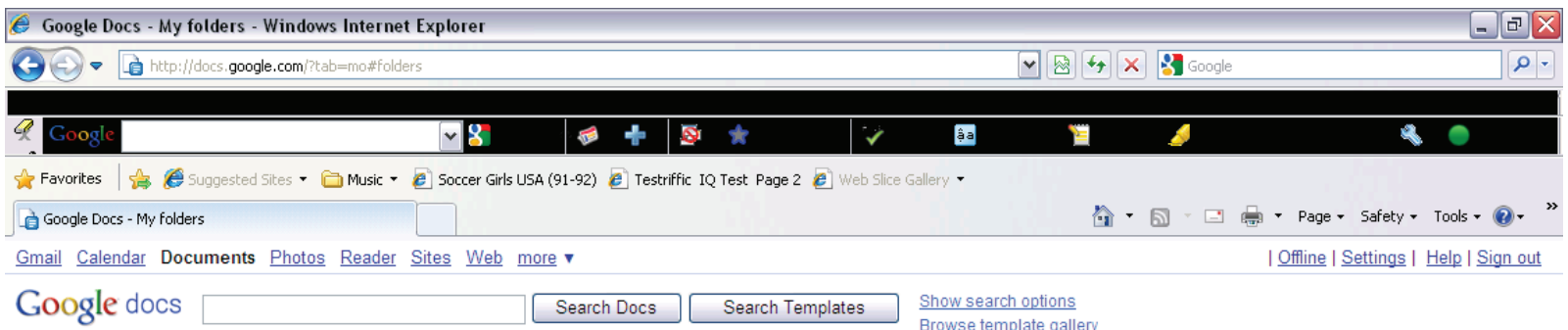

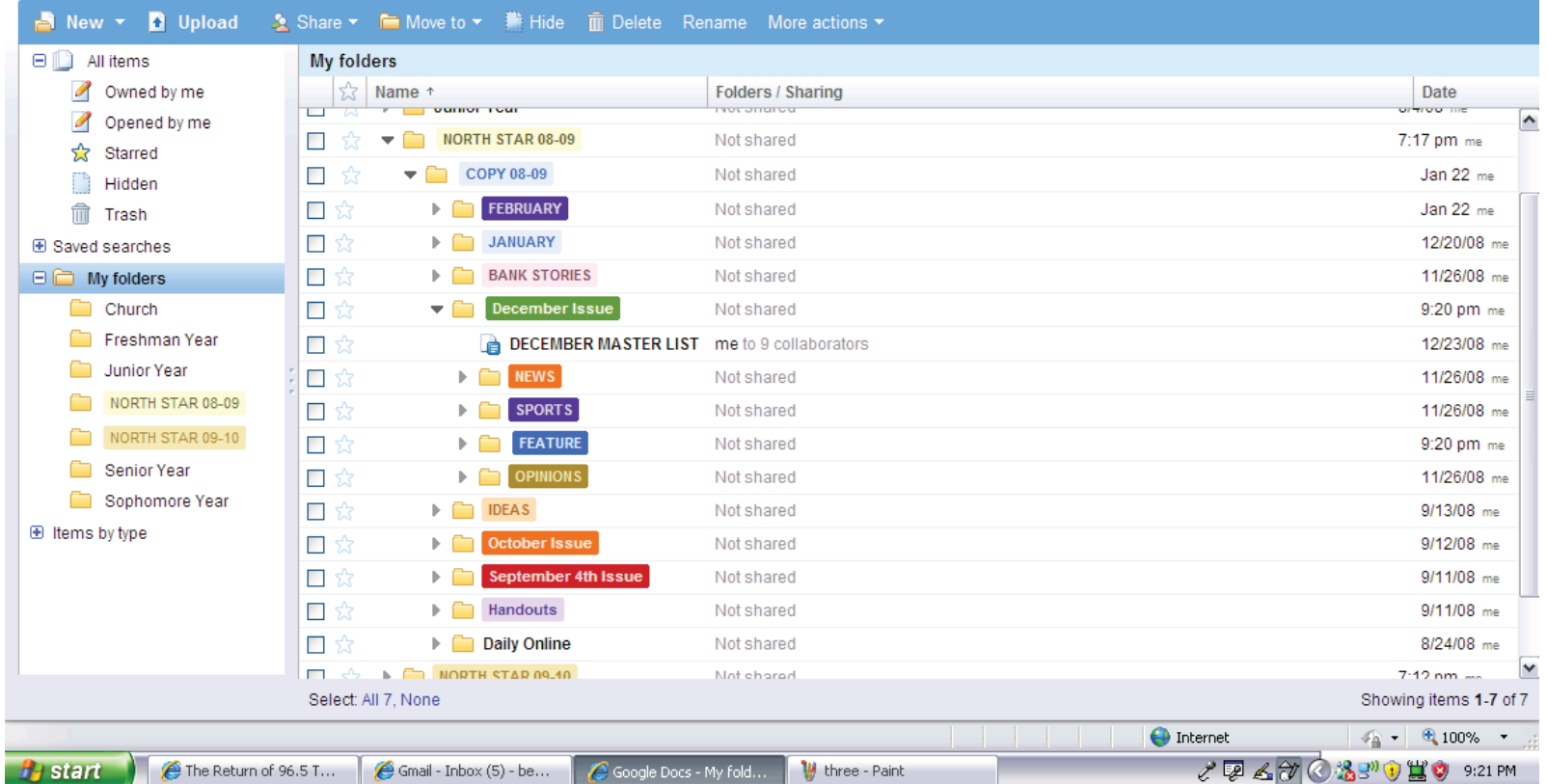

#4: Within each month, I had a folder for each section and occasionally some other misc. things, including the master list for the month.

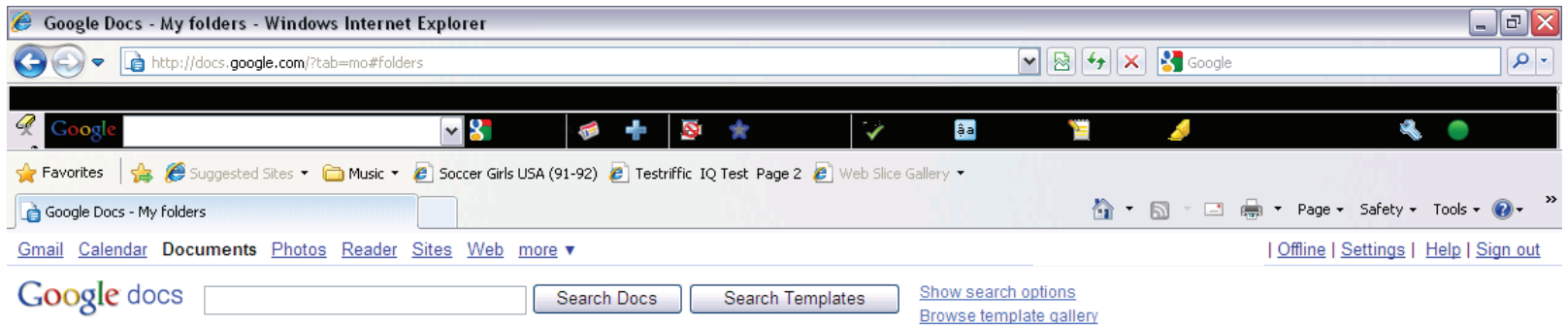

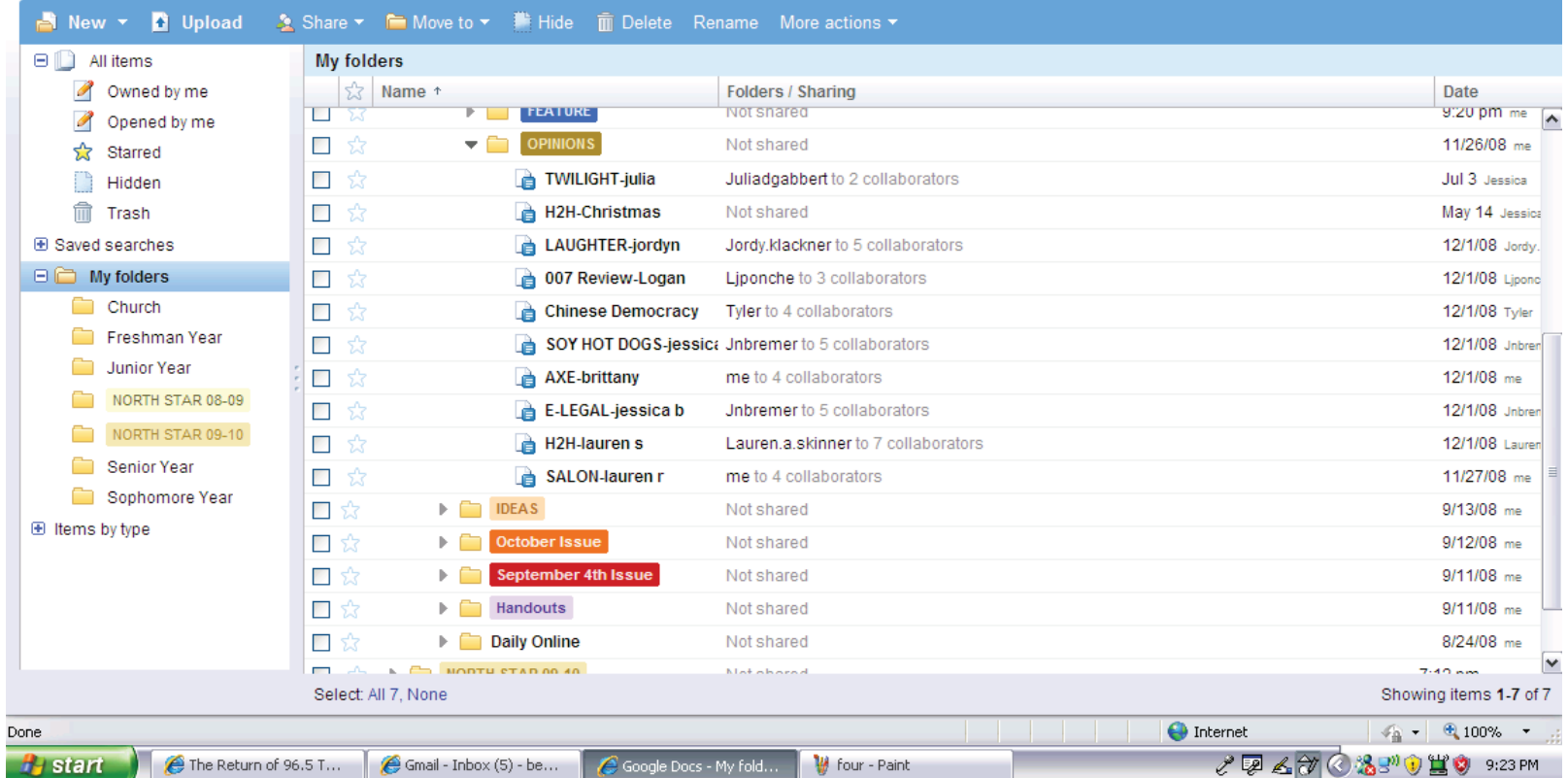

#5: Once I click on a section, I'm able to see the stories for that month for that section.

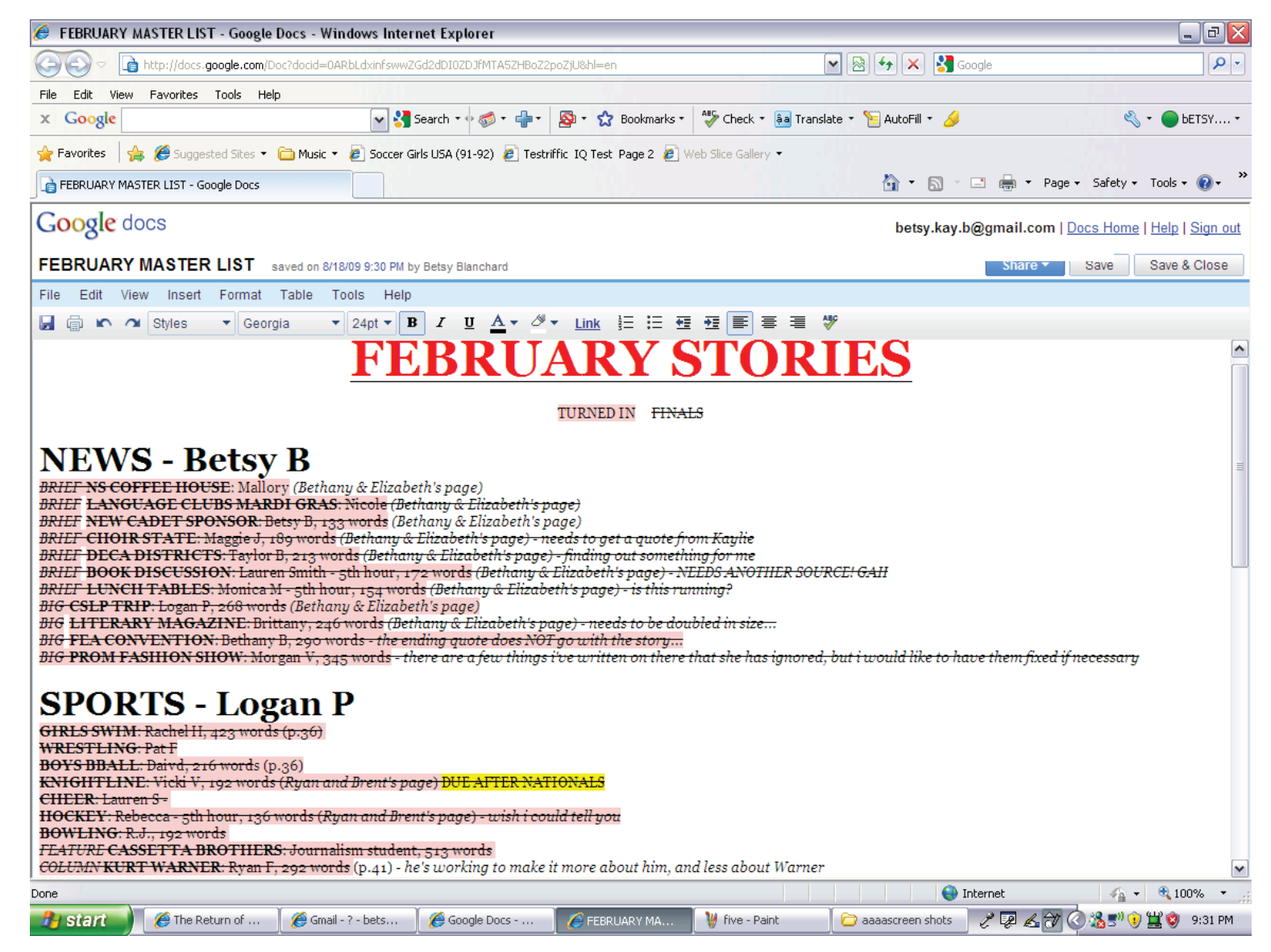

#6: A sample master list. My brain for the month. I would use it to keep track of which stories were finished/not finished and what each story needed to become finished. Sometimes I would add extra information on here; for example, for this particular month I included the names of the page desginers for each story so I would know in case I was asked.

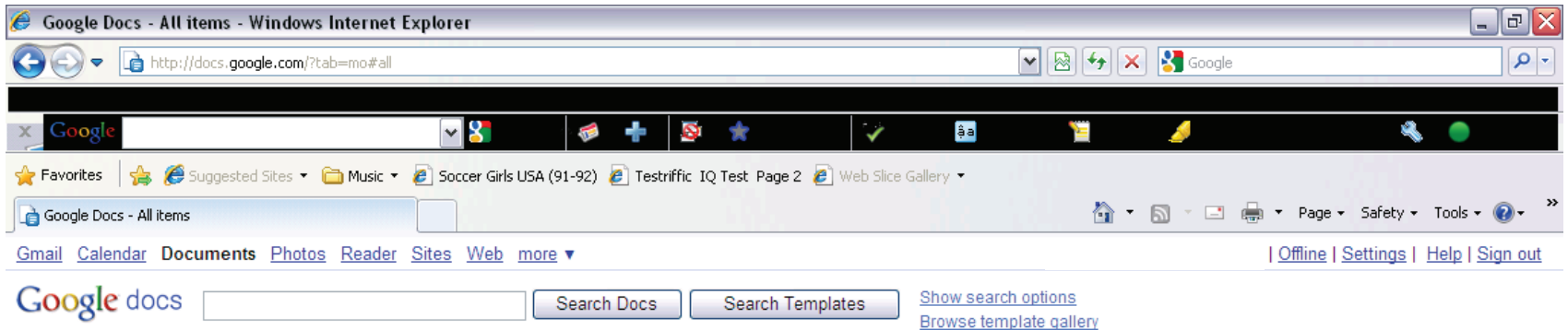

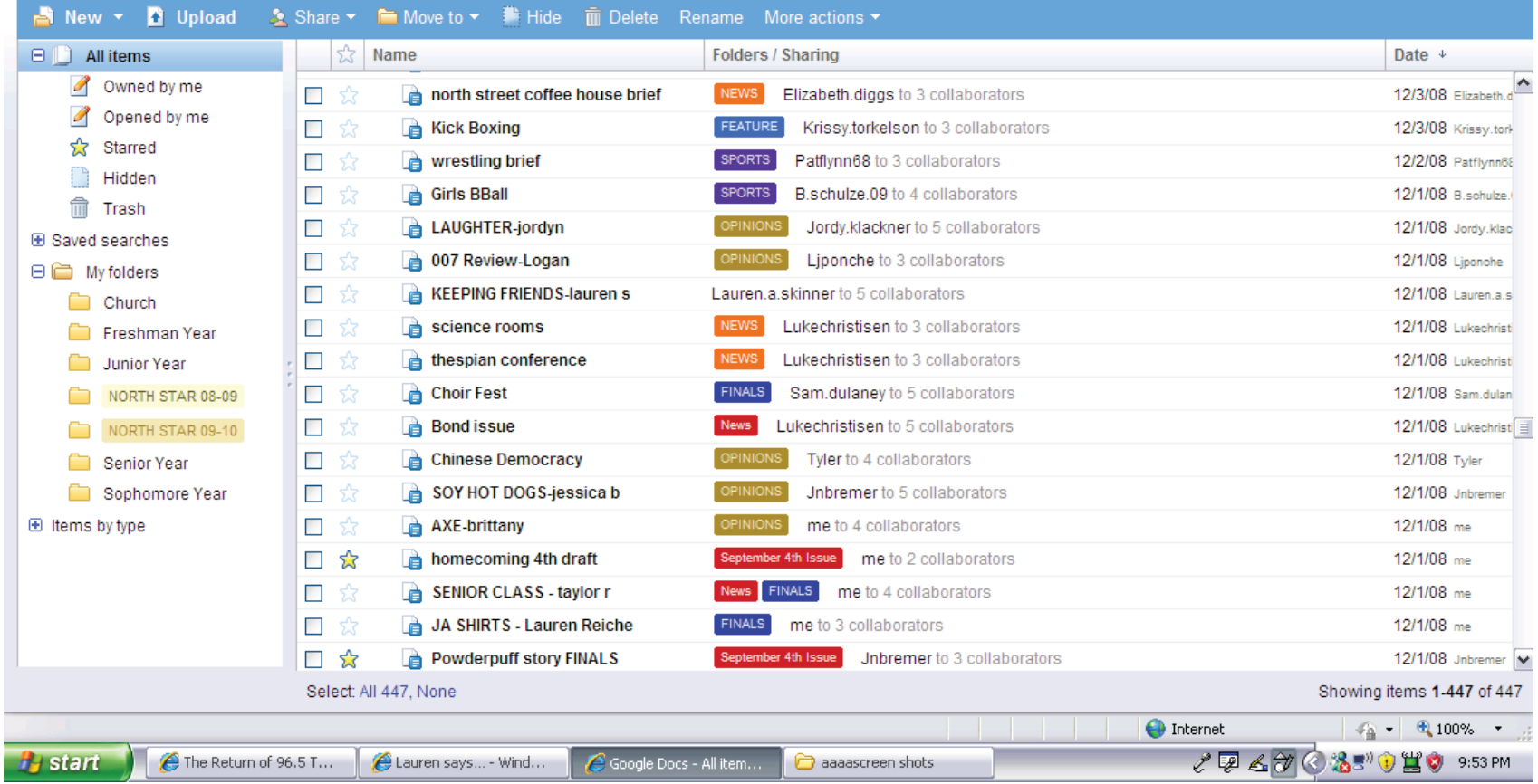

#7: Look how pretty!